### **Exam** : **1Z0-025**

## **Title** : Backup and Recovery

## **Version** : DEMO

1.What are two benefits of using RMAN with a catalog? (Choose two)

A. You can copy the redo-log history into the control file.

B. You can store scripts for backup and recovery operations.

C. You can register the target database with recovery catalog.

D. You can maintain records of backup and recovery operations.

E. You can synchronize the recovery catalog and the target database.

Answer: B, D

2.What is recommended initial size for a tablespace containing an RMAN recovery catalog?

A. 10M B. 20M C. 100M D. 10% of size of the target database. Answer: A

3.Your daily report indicating which data files need to be backed up has been misplaced. Which recovery manager command returns a report containing the files in the USER\_DATA tablespace that have not been backed up within the last three days?

A. Rman> list backup day 3 tablespace user data;

B. Rman>report backup day 3 tablespace user data;

C.Rman>catalog backup day 3 tablespace user\_data;

D. Rman>report need backup day 3 tablespace user\_data; Answer: D

4.Which command is used to allow RMAN to store a group of commands in the recovery catalog?

A. ADD SCRIPT B. CREATE SCRIPT C. CREATE COMMAND D. ADD BACKUP SCRIPT Answer: B

5.After rebuilding the recovery catalog by resynchronizing it with a copy of the backup control file, you notice references to files that no longer exist. Which CREATE command clause should you use to remove these references?

A. REMOVE

B. DELETE C. UNCATALOG D. CATALOG REMOVE Answer: C

6.What are two purposes for using the recovery manager command CATALOG? (Choose two)

A. Updating recovery catalog about rollback segment creation.

B. Updating recovery catalog about files created before RMAN.

C. Updating recovery catalog about operating systems backup.

D. Updating recovery catalog about files created before Oracle 8.

E. Updating recovery catalog about files that belong to a clone database.

Answer: B, C

7.What is the advantage of managed recovery mode?

A. During recovery, most common DBA errors can be avoided.

B. Prompts for applying the next available redo logs suppressed.

C. The primary database automatically ships archived redo log files to the standby server.

D. The standby database automatically applies the archived redo log when the files become available.

Answer: D

8.What is the effect of issuing an ALTER DATABASE OPEN RESETLOGS command on the primary database?

A. It invalidates the standby database.

B. The standby database can only be used in read-only mode.

C. A new standby database incarnation will automatically be started.

D. Once the archived log files are applied to the standby database, the redo log of the standby database is reset.

Answer: A

9.What is the effect of activating a standby database?

A. The primary database becomes a standby database.

B. The standby database becomes the primary database.

C. The primary database is deactivated to avoid conflicts.

D. The remaining redo-log files are copied from the primary database and applied. Answer: B

10.What is the difference between using NOLOGGING operations in a single database environment and a standby database environment?

A. There is no difference.

B. NOLOGGING operations are not available in release 0.1

C. The affected data file needs to be copied from the primary to the standby server.

D. NOLOGGING operations can be used on the standby database, but not on the primary database.

Answer: C

11.The command ALTER DATABASE CREATE STANDBY CONTROLFILE AS standby.ct creates a standby control file. What needs to be done next to create a standby database?

A. The standby control file needs to be copied to the standby server.

B. The current redo-log files of the primary database need to be archived.

C. The standby database needs to be created using the standby control file.

D. The standby control file needs to be copied to the standby location on the primary server.

Answer: B

12.What is the correct procedure for multiplexing existing online redo logs?

A. Issue the ALTER DATABASE. . . ADD LOGFILE GROUP command.

B. Issue the ALTER DATABASE. . . ADD LOGFILE MEMBER command.

C. Shut down the database, copy the online redo-log, and start up the database.

D. Shut down the database, copy the online redo-log, edit the REDO LOG FILES parameter, and start up the database.

Answer: B

13.Which statement concerning archiving is true?

A. Archiving occurs during a checkpoint.

#### B. Archive logs can be written to multiple destinations.

C. Backups are not required when archiving is enabled.

D. Archiving copies the data files to their backup destinations.

E. Archiving can be enabled through recovery manager commands. Answer: B

14.What is the function of SMON in instance recovery?

- A. It writes data to the archive log files.
- B. It writes data to the online redo log files.
- C. It frees resources held by user processes.
- D. It synchronizes data file header and control files.
- E. It roles forward by applying changes in the redo log.
- F. It writes dirty buffers from the buffer cache to the data files.

Answer: E

15.What is the function of ARCn in instance recovery?

A. It writes data to the archive log files.

B. It writes data to the online redo log files.

C. It frees resources held by user processes.

D. It synchronizes data file header and control files.

E. It writes dirty buffers from the buffer cache to the data files. F.

The archive process does not take part in instance recovery.

Answer: F

16.What are two causes of user errors? (Choose two)

- A. Incorrect data is committed.
- B. The operating system crashes.
- C. There are insufficient privileges.
- D. A table is accidentally truncated.
- E. An application file is accidentally deleted.
- F. The application program receives an addressing exception.

Answer: A, D

17.Which option is used in the parameter file to detect corruptions in an Oracle data block?

- A. DBVERIFY B. DBMS\_REPAIR
- C. DB\_BLOCK\_CHECKING
- D. VALIDITY\_STRUCTURE

Answer: C

18.Which statement is true when using the LogMiner utility?

A. The dictionary file is created in a directory as defined by UTL FILE\_DIR.

B. The CREATE DBMS LOGMSR command is used to build the dictionary file.

C. The dictionary file must be created after the log file analysis has completed.

D. The dictionary file is created as a backup if the data dictionary gets corrupted. Answer: A

19.Which statement is true when using the DBVERIFYutility to detect corruptions in an Oracle data block?

A. The utility can only be invoked on a data file that is online.

B. The utility can be used to verify the data files of a backup database.

C. The utility can assist in archiving log files when the database load is high.

D. The utility is internal to the database and so can impact database activates. Answer: B

20.The alert log can contain specific information about which database backup activity?

- A. Placing datafiles in begin and end backup mode.
- B. Placing tablespace in begin and end backup mode.
- C. Changing the database backup mode from open to close.
- D. Performing an operating system backup of the database files.

Answer: B

# **Trying our product !**

- ★ **100%** Guaranteed Success
- **★ 100%** Money Back Guarantee
- ★ **365 Days** Free Update
- **★ Instant Download** After Purchase
- **★ 24x7 Customer Support**
- ★ Average **99.9%** Success Rate
- ★ More than **69,000** Satisfied Customers Worldwide
- ★ Multi-Platform capabilities **Windows, Mac, Android, iPhone, iPod, iPad, Kindle**

### **Need Help**

Please provide as much detail as possible so we can best assist you. To update a previously submitted ticket:

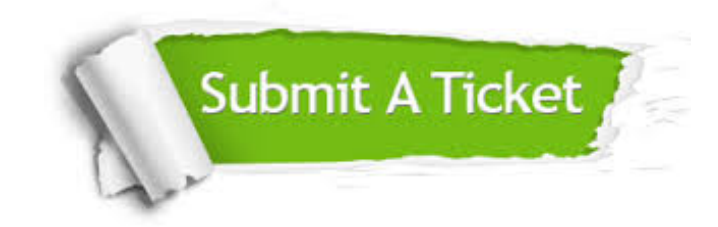

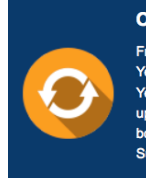

**One Year Free Update** Free update is available within One ear after your purchase. After One Year, you will get 50% discounts for pdating. And we are proud to .<br>boast a 24/7 efficient Customer ort system via Email

**Money Back Guarantee** To ensure that you are spending on

quality products, we provide 100% money back guarantee for 30 days from the date of purchase

**Security & Privacy** 

We respect customer privacy. We use McAfee's security service to provide you with utmost security for your personal information & peace of mind.

#### **Guarantee & Policy | Privacy & Policy | Terms & Conditions**

**100%** 

[Any charges made through this site will appear as Global Simulators Limited.](http://www.itexamservice.com/)  All trademarks are the property of their respective owners.

Copyright © 2004-2014, All Rights Reserved.